**скачать спдс модуль для автокад 2019 [HOT]**

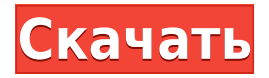

После того, как учащиеся оценят свои базовые навыки и присвоят навыки, они получат окончательную оценку, поскольку их навыки и понимание продолжают расти. Практическая часть этого класса будет проведена в компьютерном классе. Студентам будет дано задание, которое необходимо выполнить в течение семестра. Все учащиеся также выполнят проект. Учащиеся должны быть в состоянии выполнить этот проект, используя инструменты AutoCAD и собственные разработки. Лабораторное время будет потрачено на проектирование и создание моделей по заданию. В конце семестра каждый студент выполнит домашнее задание, чтобы продемонстрировать свой прогресс. Студенты будут участвовать во многих групповых упражнениях, чтобы проиллюстрировать концепции. Учащиеся завершат окончательный проект, который является отражением того, что они узнали. Они должны будут представить свой окончательный проект в классе. Курс будет встречаться раз в неделю.

Все они считаются одним элементом описания DXF. Я использую их для хранения ряда других свойств:

- **Нумерация рук** Позволяет пользователю быстро создавать файлы DXF с римскими цифрами, не выбирая текстовое поле.
- **Нумерация страниц** Позволяет пользователю присвоить блоку с номером DXF конкретный номер страницы, указав номер страницы DXF блока в этом поле. Полезно для файлов, содержащих несколько блоков на странице.
- **Блочный** Если этот флажок установлен, в блоки будут вставлены блочные линии, указывающие на то, что блоки соединены друг с другом.
- **Подключение** Если этот флажок установлен, на стыке будут нарисованы линии, указывающие на то, что блоки соединены.

**Никто** – Если этот флажок установлен, то для стыка между блоками не будут создаваться линии, и не будут добавляться названия римскими цифрами.

- Проверка **Числовой** поле приведет к тому, что схема нумерации будет основана на номере страницы DXF.
- Использование символа суффикса для имени файла DXF приведет к включению символа \_ после имени файла в имя файла, состоящее из римских цифр.
- **Пронумерованы вручную** Если этот флажок установлен, файл DXF будет иметь имя, состоящее из римских цифр, которое включает текст, введенный в это поле, и символ \_, отделяющий номер страницы DXF блока от его имени, состоящего из римских цифр.
- Использование символа префикса для имени файла DXF приведет к тому, что символ \_ будет включен в текст файла, если он еще не присутствует.

## **Autodesk AutoCAD Скачать бесплатно С лицензионным ключом Windows {{ Н????! }} 2023**

Я более шести лет освещаю новости и слухи о Microsoft, Surface, Windows, macOS и ChromeOS для таких сайтов, как Digital Trends, OnMSFT и WinBeta. Я также пишу обзоры ноутбуков и практические руководства. Я фанат Microsoft, и у меня полный ящик компьютеров и других устройств. Вы можете следить за мной и общаться со мной в Твиттере, если хотите поболтать! Я всегда нахожу новых друзей!

Да! Это лучшее, что есть в Altium Designer. Вы можете не только использовать бесплатную версию Altium Designer для проектирования печатной платы, но также можете получить профессиональную версию этой программы, заплатив единовременно всего \$399,00. Вы можете ознакомиться с функциями Altium Designer на официальном сайте.

Существует множество программ САПР. У каждого из них есть плюсы и минусы. Одна из самых важных вещей, которую вы должны принять во внимание перед покупкой любого программного обеспечения, это то, какие инструменты и функции вам нужны. И проведя много исследований и прочитав обзоры, я могу сказать, что Fusion 360 является одной из лучших доступных программ САПР. В этой программе вы получите много вещей, и в то же время она не будет стоить вам руки и ноги! Поскольку моя работа

связана с САПР, я решил использовать Fusion 360; это отличное программное обеспечение САПР, чтобы начать свой путь к САПР.

Хорошей новостью является то, что вы можете продолжать использовать все функции бесплатной пробной версии без каких-либо ограничений. Плохая новость заключается в том, что вам придется приобрести годовую подписку или купить лицензию для модели подписки.

Благодаря BIMX вы можете использовать последнюю бесплатную версию Autodesk Revit, которая называется Revit Architecture. Он предлагает совместную работу в режиме реального времени, а также возможность делиться большими планами по всему миру. Вы можете просматривать и редактировать последние версии моделей в браузере и одним щелчком мыши загружать модель в облако Autodesk.

BIMX позволяет вам обмениваться моделями и достигать целей всей вашей команды, будь то необходимость планирования реконструкции дома, штаб-квартиры или правительственного здания.

1328bc6316

## Скачать бесплатно Autodesk AutoCAD Кейген для (пожизненный) For PC {{ ??ж???????? ?????? }} 2023

По мере изучения AutoCAD 2010 вы познакомитесь с некоторыми наиболее важными командами, а также узнаете о слоях и видах чертежа. Изучение этих основ поможет вам быстрее освоить AutoCAD и повысить эффективность своей работы. В большинстве обучающих программ продукты AutoCAD предоставляются бесплатно вместе с обучением. Однако каждый сам решает, хочет ли он изучать AutoCAD. Если у вас есть личный интерес в изучении этого программного обеспечения, возьмите на себя инициативу изучить это программное обеспечение. По сути, если вы хотите изучить AutoCAD, вы хотите построить карьеру в индустрии программного обеспечения для проектирования. В Интернете есть много информации, поэтому, если вы студент, студент колледжа или человек, практически не имеющий опыта работы с САПР, найдите время, чтобы найти информацию об AutoCAD. Как только вы это сделаете, вы сможете узнать, как это сделать лучше всего, и изучить AutoCAD. Инвестируйте в хорошую книгу. Дополнительная пара глаз всегда может помочь. Когда вы столкнетесь с проблемой, найдите помощь в Интернете или проверьте форумы. Или используйте Google, чтобы помочь вам изучить AutoCAD. Существует множество книг по AutoCAD и множество бесплатных онлайн-видео. Если вы все еще не удовлетворены AutoCAD, примите это как вызов, чтобы изучить Inventor. После изучения AutoCAD вы можете использовать Inventor для создания 3D-моделей, а затем переносить их в AutoCAD. Наконец, изучать AutoCAD проще, чем рисовать в Adobe Illustrator. Это похоже на изучение другого навыка или на изучение нового компьютерного языка. Вам нужно будет начать с изучения основ. Чтобы освоить AutoCAD, вы должны сначала освоить некоторые базовые навыки. Кроме того, вам нужно вкладывать время и усилия, чтобы улучшить его. Со временем вы сможете выполнять более сложные задачи. Вам также потребуется потренироваться и проанализировать проблемы, возникающие у вас самостоятельно или с которыми вы сталкиваетесь при работе с другими пользователями программного обеспечения.Попросите помощи в Интернете на форумах или по электронной почте, чтобы загрузить образец файла, чтобы вы могли почувствовать программное обеспечение. Вы можете найти онлайн-обучение AutoCAD в Интернете или в разделе справки программного обеспечения.

скачать спдс на автокад 2019 скачать автокад взломанный скачать автокад взломанная версия где можно бесплатно скачать автокад где можно скачать автокад автодеск скачать автокад для студентов скачать автокад 2010 для студентов скачать автокад для студентов где скачать автокад скачать бесплатно без регистрации автокад

AutoCAD — сложное приложение, и учащиеся, которым необходимо его изучить, должны быть к этому готовы. Вы не можете изучать AutoCAD и программирование, если не знакомы с основными языками программирования, такими как C++ и Java. CAD и AutoCAD являются важной частью рабочей жизни людей, и студенты и новички должны иметь возможность использовать эти инструменты. Есть много книг и руководств по CAD и AutoCAD. Кроме того, вы можете использовать метод проб и ошибок, что не является хорошим способом обучения, поскольку требует много времени, но если вы хотите учиться в Интернете, вы можете использовать учебные пособия или попробовать учиться у тренера. Хороший способ изучить AutoCAD — использовать эти ресурсы. После того, как вы решили, что готовы изучать AutoCAD, вы можете выбрать метод обучения, который подходит именно вам. Каждый из них имеет свои преимущества и кривую обучения. Обязательно учитывайте конкретные потребности ваших целей обучения. Вы можете найти книги и руководства, содержащие уроки и советы по использованию AutoCAD. Онлайн-учебники и видео — это вариант, если вы хотите изучить AutoCAD самостоятельно. Кроме того, можно попытаться научиться методом проб и ошибок, но это пустая трата времени и энергии, если у вас нет желания научиться использовать эти технологии. Те, кому нужно узнать о CAD или AutoCAD, могут получить доступ к широкому спектру ресурсов, включая видео и программные пакеты. С хорошим инструктором и учебным курсом можно изучить все функции AutoCAD за один раз. AutoCAD — мощная программа для черчения и проектирования. Если вы хотите изучить AutoCAD, вот несколько советов, о которых следует помнить:

• Прочтите руководство

• Учитесь, делая схемы моделей

- Отключите любые ограничения AutoCAD
- Получайте обновления
- Используйте пробные периоды
- Участвовать в электронной переписке с разработчиками
- Пройти курс по программному обеспечению

Если у вас нет многолетнего опыта работы с AutoCAD и вы не прошли формального обучения, освоить его может быть сложнее. Может потребоваться некоторое время, чтобы привыкнуть к уникальным способам обработки информации AutoCAD, что может быть недостатком. Поэтому у вас должно быть хорошее представление о том, что вам нужно сделать, или о типе САПР, который вы будете использовать в своей работе. После того, как вы изучите основы AutoCAD, следующим шагом будет стать экспертом и научиться создавать сложные чертежи и проекты. AutoCAD — это не «программа для начинающих», поэтому, если вы новичок, вам нужно полностью погрузиться в процесс. Однако, имея в своем распоряжении необходимое образование и ресурсы, вы можете создать ряд сложных инженерных чертежей и проектов. Хотя можно использовать AutoCAD, не зная, как это сделать, это может разочаровать. Хотя интерфейс интуитивно понятен, многие функции доступны только с клавиатуры. Это означает, что вам нужно выучить не только команды, но и сочетания клавиш для этих команд. Вы должны ознакомиться с сочетаниями клавиш и Последняя версия AutoCAD, чтобы сделать чертеж, полный объектов в нем, должны знать, как применять к стандартным объектам. Рисунок наполнен большим количеством объектов, чем раньше, и вы должны знать, как к ним обращаться. Вы также должны знать, как создать уникальный идентификатор. Теперь, когда вы понимаете основы САПР, следующим шагом будет переход к сложным проектам. В этом разделе я покажу вам, как создать 3D-рендеринг общественного здания и как преобразовать его в AutoCAD, чтобы вы могли открыть его в файле и изменить. Если вы хотите научиться работать с текстом в САПР, вам придется сначала изучить Word. Вы научитесь делать определенные углы одинаковыми, что было бы глупо, если бы передняя и задняя двери находились под разными углами.Вы узнаете, как начать с одной координаты, а затем перейти к другой координате. А потом вы узнаете, как сделать стрелку, с помощью которой так легко нарисовать одну и ту же точку под двумя разными углами, и вы научитесь рисовать прямоугольник с углами. В тот момент, когда вы понимаете, как что-то двигать, вы уже на пути к тому, чтобы узнать, как что-то двигать.

https://techplanet.today/post/descargar-autocad-gratis-hackeado https://techplanet.today/post/descargar-autocad-para-windows-7-64-bits-gratis-link https://techplanet.today/post/descargar-prueba-gratis-autocad-2020-best

Все, что вам нужно сделать, это разбить его на более мелкие задачи и убедиться, что вы работаете с учебным пособием по частям. Когда вы освоите все основные команды, вы сможете работать с доступными дополнительными функциями. Вы также можете скачать Автокад ЛТ опробовать основы AutoCAD, не покупая программу. Таким образом, вы сможете научиться использовать многие инструменты, не раскошелившись на продукт. Отправной точкой является пользовательская документация, на которой основана эта книга. Это набор инструкций, которые объясняют, как использовать программное обеспечение и что доступно в AutoCAD. Проверьте меню на наличие **Помощь** вещь. Если вам нужно узнать о конкретной функции программного обеспечения, скорее всего, в справке есть раздел с кратким справочником. Дело в том, что вам не обязательно уметь пользоваться всем в AutoCAD. У вас должно быть четкое понимание основ, а затем вы можете некоторое время изучать продвинутые материалы. Если вы хотите узнать больше, чем это руководство, вам следует продолжать читать и изучать различные веб-сайты. Вы узнаете, как экспортировать свой рисунок в файл, и есть несколько методов, которые помогут вам в этом процессе. Во-первых, это использование онлайн-сервисов, таких как 3D Hubs или Autodesk 360, которые позволяют вам делиться своими проектами и просматривать их в Интернете. Есть также несколько других способов, подробно описанных ниже, в том числе установка стороннего приложения и работа с локальной сетью. «Вы можете начать с EZD. Это здорово тем, что учит моделировать 2D-объект без опыта написания сценариев. Как только вы поймете основы, в дополнение к файлу справки пользовательской информации будет более чем достаточно, чтобы показать вам, как создавать 3D-модель. Я настоятельно рекомендую это, так как это самая простая модель для первого раза. Это поможет вам понять 3D-моделирование без большого количества программирования».

—Читать далее

<https://baa.mx/autocad-скачать-бесплатно-2021-best/> <https://victresslife.com/autodesk-autocad-скачать-кейген-для-пожизненный-с-л/> <https://kmtu82.org/скачать-autocad-windows-7-64-bit-verified/> <https://survivalonearth.com/2022/12/16/autocad-2019-23-0-скачать-бесплатно-с-регистрацион/> <https://kedaifood.com/wp-content/uploads/2022/12/AutoCAD-x3264-2023.pdf> <http://solarthatroof.com/?p=1170> https://womss.com/wp-content/uploads/2022/12/Autodesk\_AutoCAD\_\_\_\_\_\_\_Windows\_1011\_64\_Bits\_2023.pdf <https://nordsiding.com/скачать-бесплатно-чертежи-автокад-upd/> <https://ekaterinaosipova.com/autocad-2013-russkij-skachat-besplatno-torrenta-link/2022/12/16/> <http://www.interprys.it/autocad-презентация-скачать-patched.html> <https://www.psygo.it/автокад-скачать-для-студентов-беспла/> <https://teenmemorywall.com/скачать-бесплатно-autodesk-autocad-с-лицензионным/> <https://freecricprediction.com/wp-content/uploads/2022/12/vestgod.pdf> <https://teenmemorywall.com/wp-content/uploads/2022/12/LINK.pdf> [https://qualityglassandwindow.com/wp-content/uploads/2022/12/Autodesk\\_AutoCAD.pdf](https://qualityglassandwindow.com/wp-content/uploads/2022/12/Autodesk_AutoCAD.pdf) <https://malekrealty.org/autocad-23-0-скачать-бесплатно-с-лицензионным-к/> <http://quitoscana.it/2022/12/16/x-force-keygen-autocad-2020-скачать-link/> <https://xtc-hair.com/автокад-2019-скачать-бесплатно-с-ключом-32-б/> http://www.kiwitravellers2017.com/wp-content/uploads/2022/12/Autodesk\_AutoCAD 2023.pdf <https://teenzglobal.org/wp-content/uploads/2022/12/randday.pdf>

Что касается методов обучения AutoCAD, я обнаружил, что наилучшее сочетание инвестиций и отдачи — это сочетание самостоятельного подхода с платным курсом. Будучи самостоятельным учеником, вы можете получить прочную основу, которая прослужит вам на протяжении всей вашей профессиональной жизни. Базовые навыки, которые вы приобретете, работая самостоятельно, позволят вам быть конкурентоспособным на протяжении всей вашей карьеры и в конечном итоге стать полноценным профессионалом. Самонаправленный подход лучше всего работает для карьеры и продвижения по службе. Это также ключевой метод в индустрии обучения. Вы можете начать с просмотра учебных пособий в Интернете, вы можете получить дополнительную информацию о программном обеспечении здесь Autodesk Website или вы можете приобрести книгу, в которой содержится много знаний. Вам также следует попробовать некоторые онлайн-программы, которые помогут вам начать изучение AutoCAD. Автоматизированные строительные площадки могут быть большим рынком, на котором могут работать специалисты по 3D-моделированию и САПР, но чтобы начать свою карьеру, вам нужно попытаться заложить основу в одной из самых востребованных программ. Важно сделать свои шаги в изучении AutoCAD меньше и работать над основами, прежде чем вы станете экспертом. **7. Есть ли что-то, что мне следует знать или с чем следует ознакомиться, прежде чем я начну изучать это программное обеспечение?** Прежде чем приступить к работе с AutoCAD, вы должны знать, какой тип программного обеспечения САПР вы хотите использовать. Будете ли вы использовать Revit или BIM 360, или это твердотельная модель? Я не уверен в своих потребностях — возможно ли, чтобы объект вел себя в 2D, 3D или 4D, как в SolidWorks, или в 3D, но не в 4D, как в Revit? Существует так много разных программ, которые утверждают, что облегчают изучение САПР; но обычно все сводится к выбору «самого легкого». Если вы обнаружите, что «плаваете» в море вариантов, не паникуйте; просто выберите программу, которая лучше всего подходит для вас, и будьте последовательны в ее изучении и использовании.